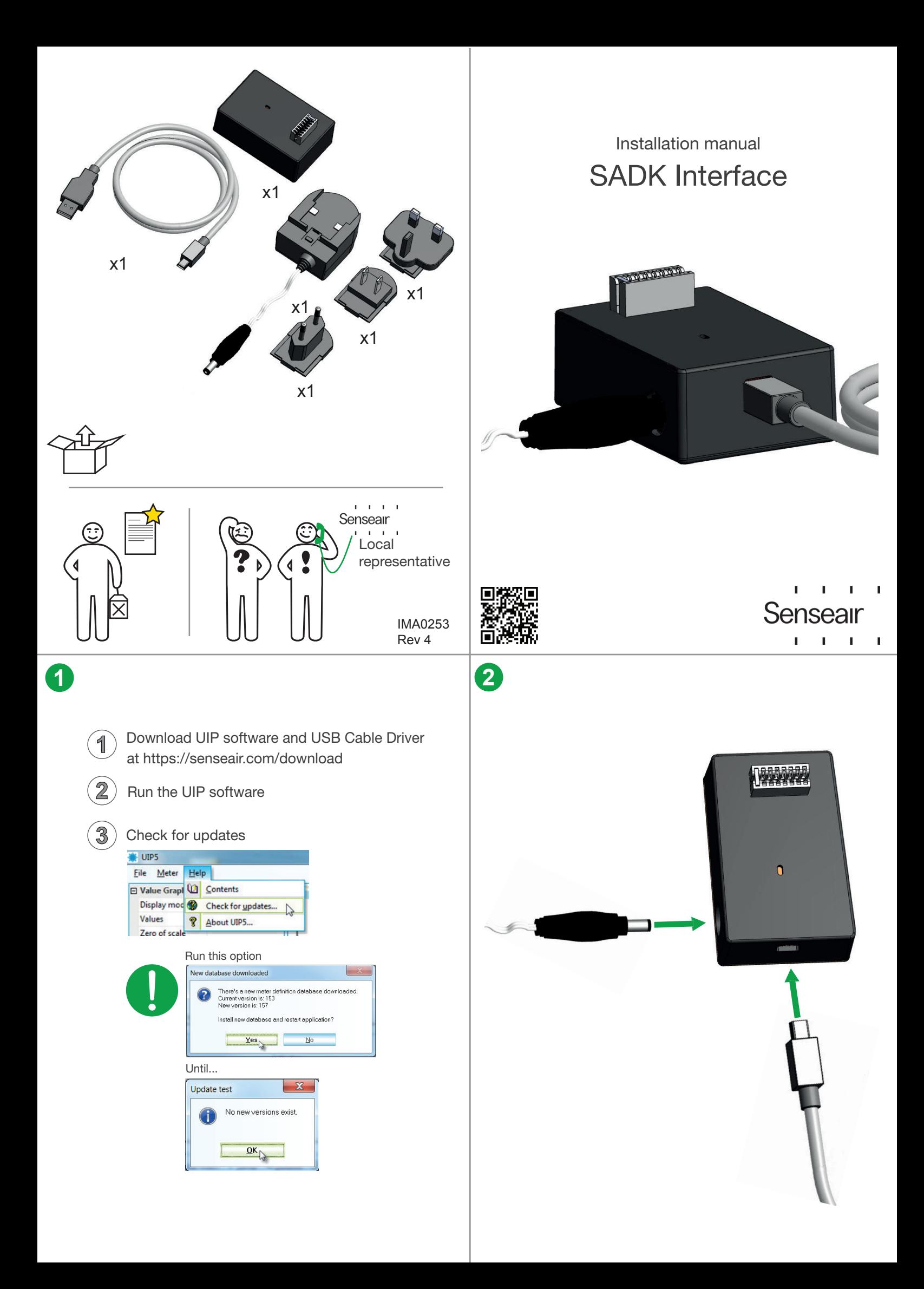

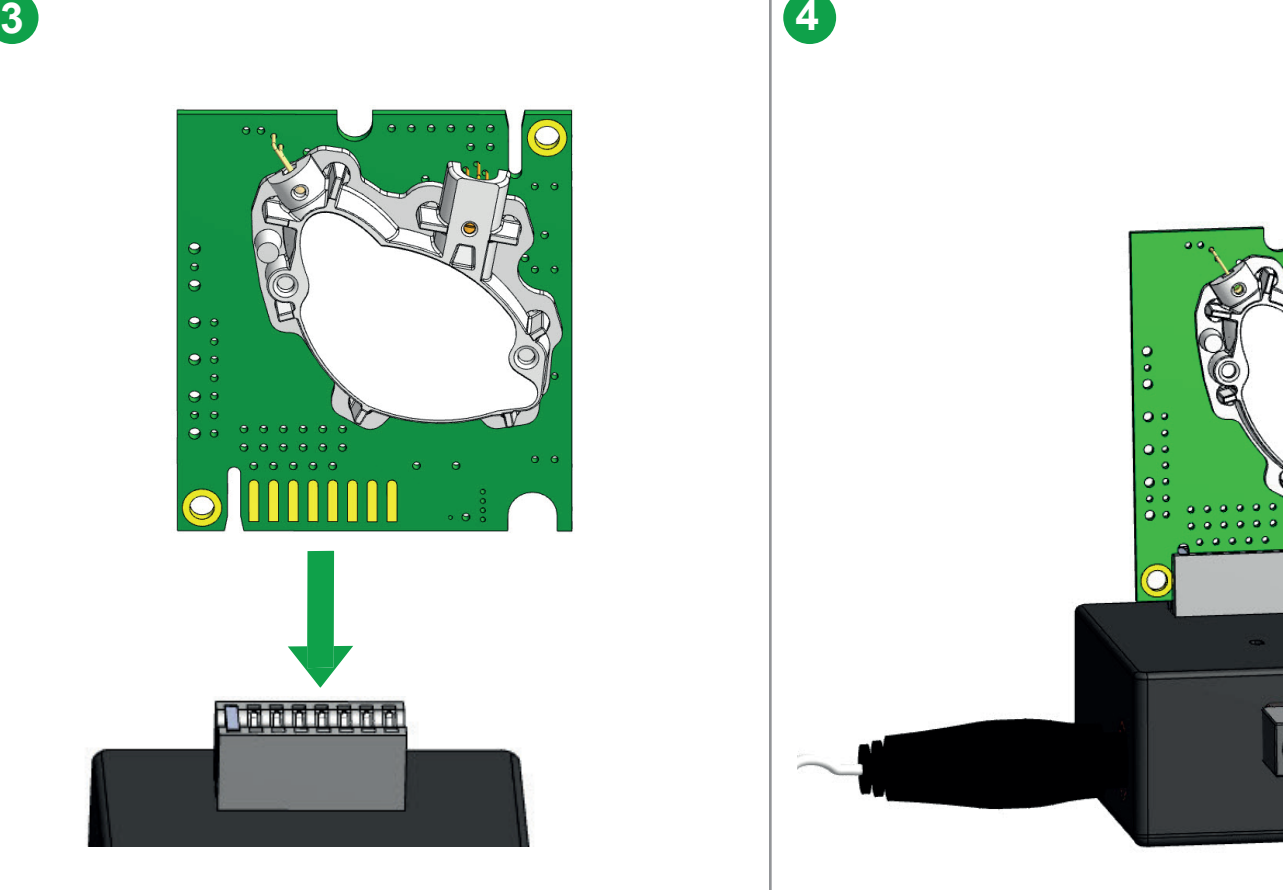

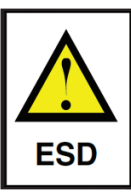

UIP5

 $\boxed{\Box \text{Me}}$ 

Ter 犬

 $\Box$  Val

co

× Re

Meter

 $Help$ 

Connect...

Display mode All data

Connect to any (Ctrl+d)

Disconnect From Meter (Ctrl+d)

Allow S8 connections for session

Connection configuration...

File

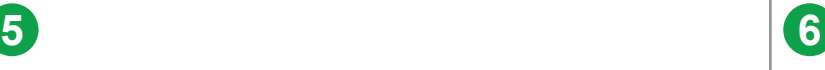

For more information see Help in the UIP5 program!

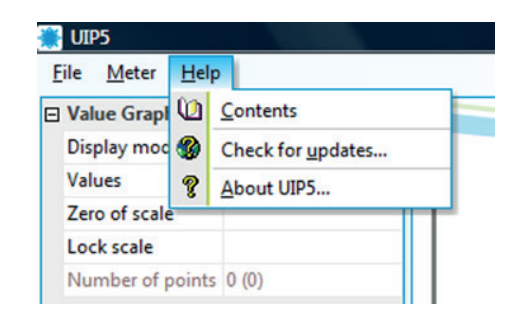

 $\ddot{\phantom{a}}$